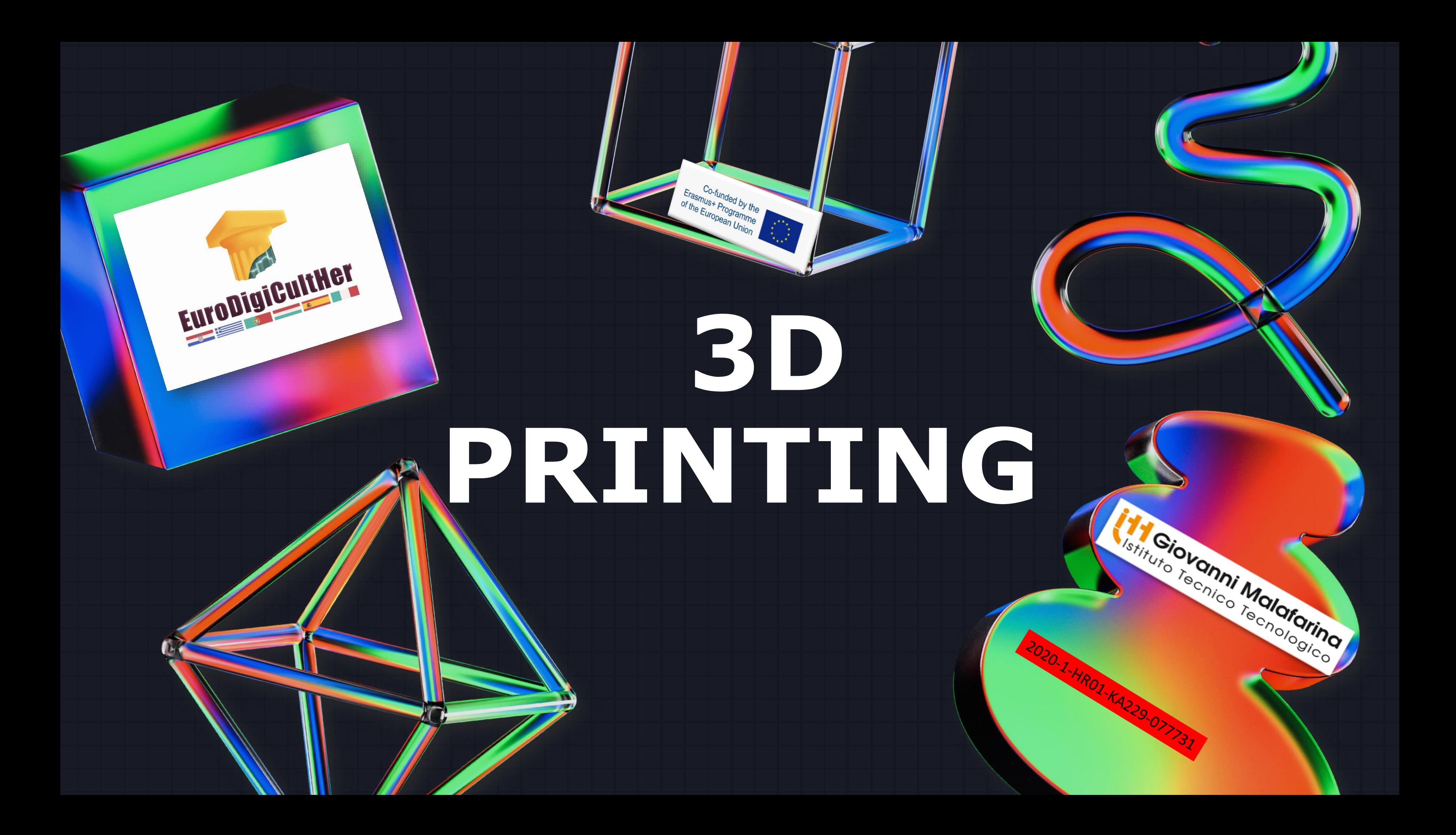

## **THE AUTOCAD DESIGN PROJECT**

**AUTOCAD 3D modeling lets you create create a sketch, giving it depth by adding a dimension. AutoCAD provides also some of the most commonly used 3D shapes such as boxes, cylinders, cones, toruses, etc…**

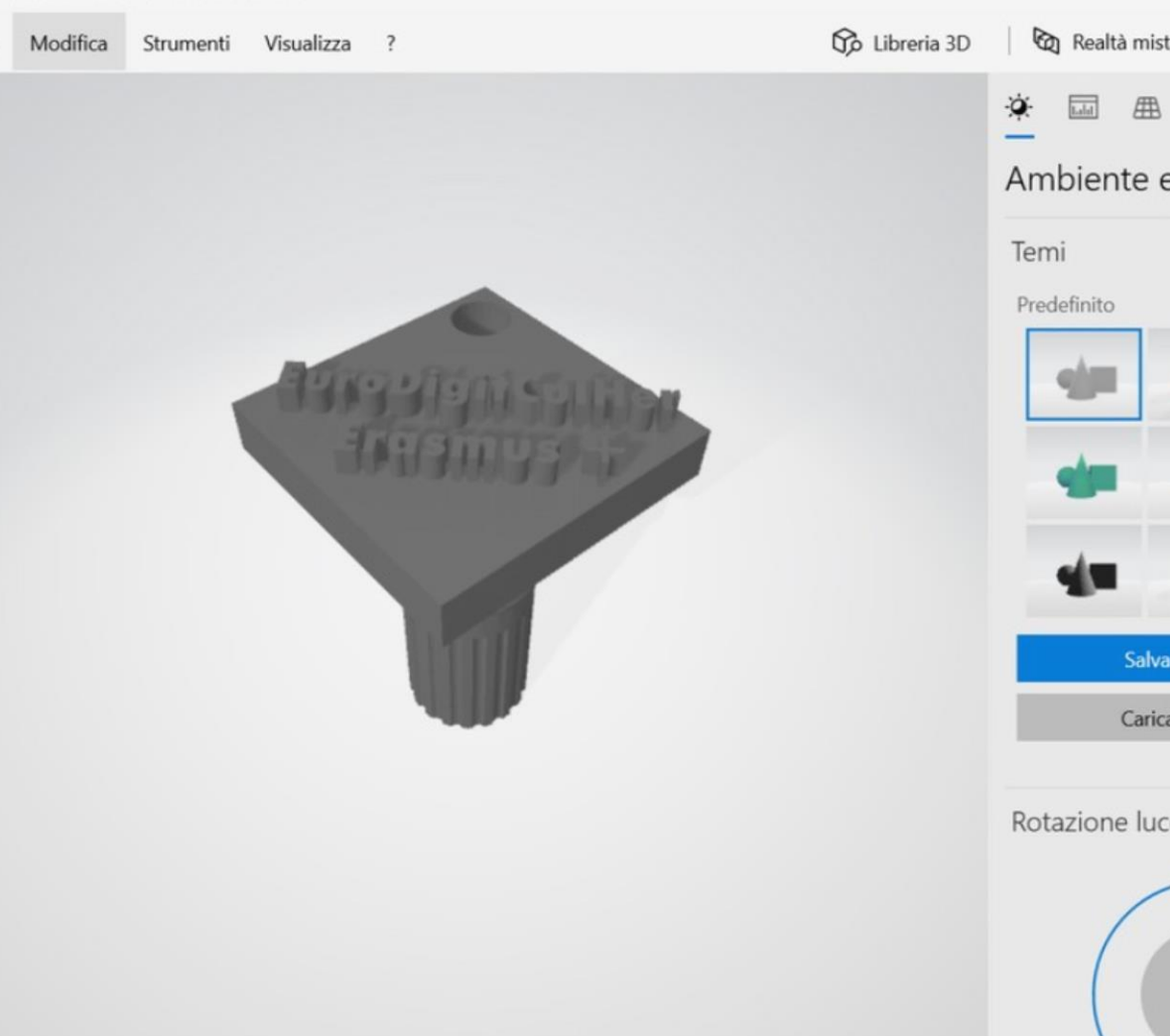

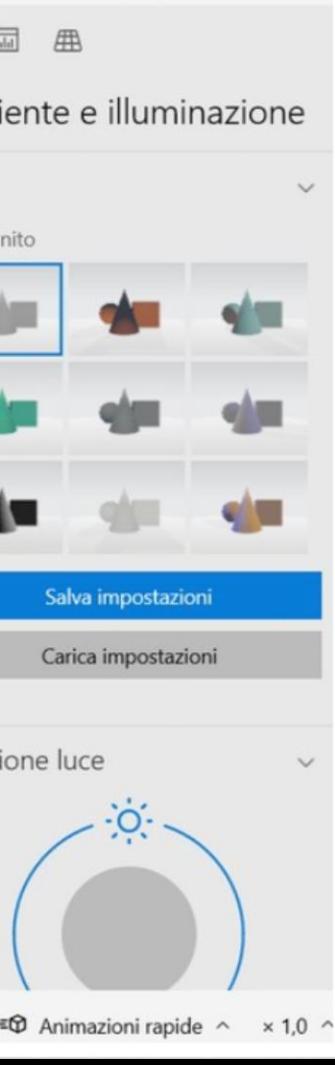

 $\overline{a}$   $\overline{a}$  Disattivato

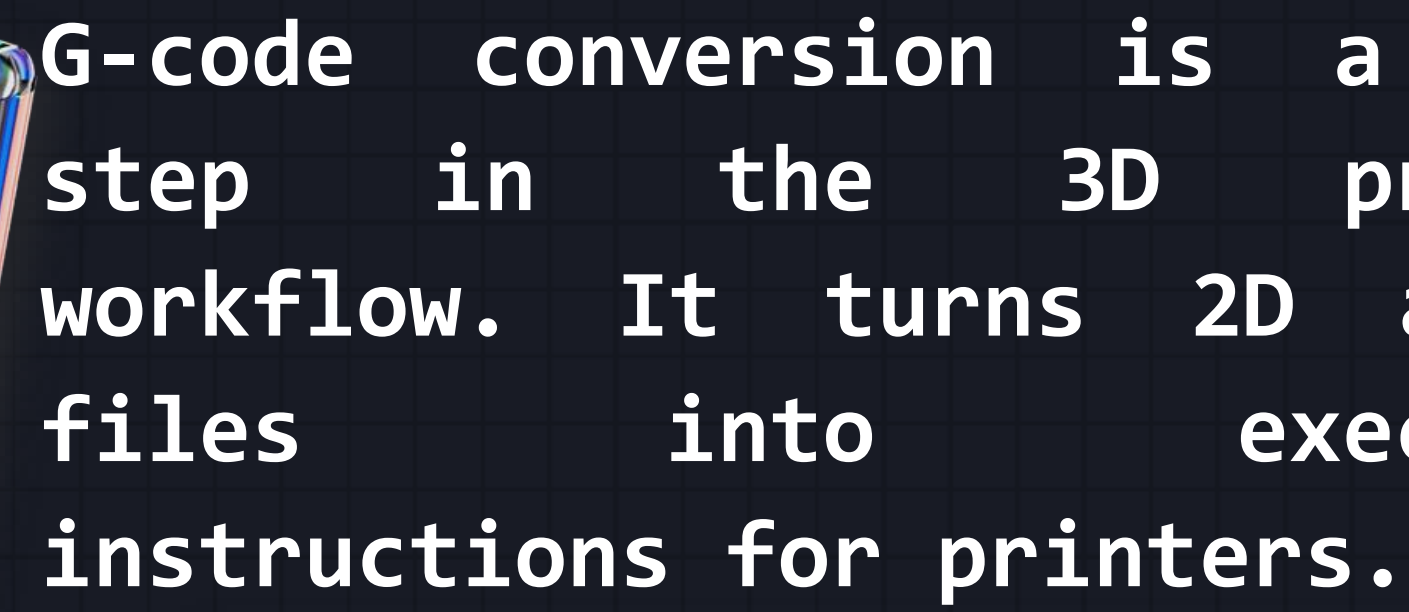

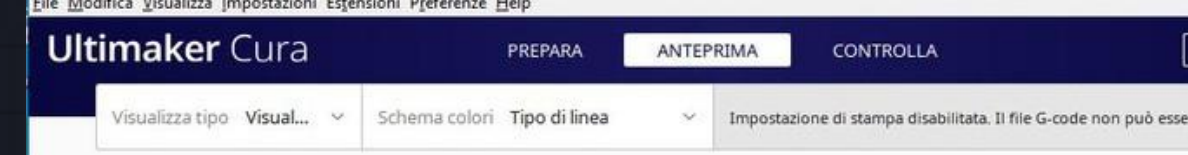

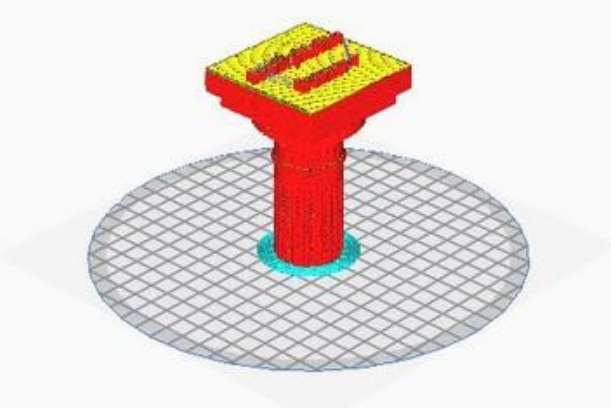

## **G-code conversion is a vital step in the 3D printing workflow. It turns 2D and 3D ecutable**

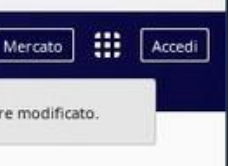

650

## **CONVERTING "OBJS" IN "G.CODES"**

## **PRINTING THE OBJECT**

### **THE FINAL STEP IS TO PRINT YOUR OBJECT**

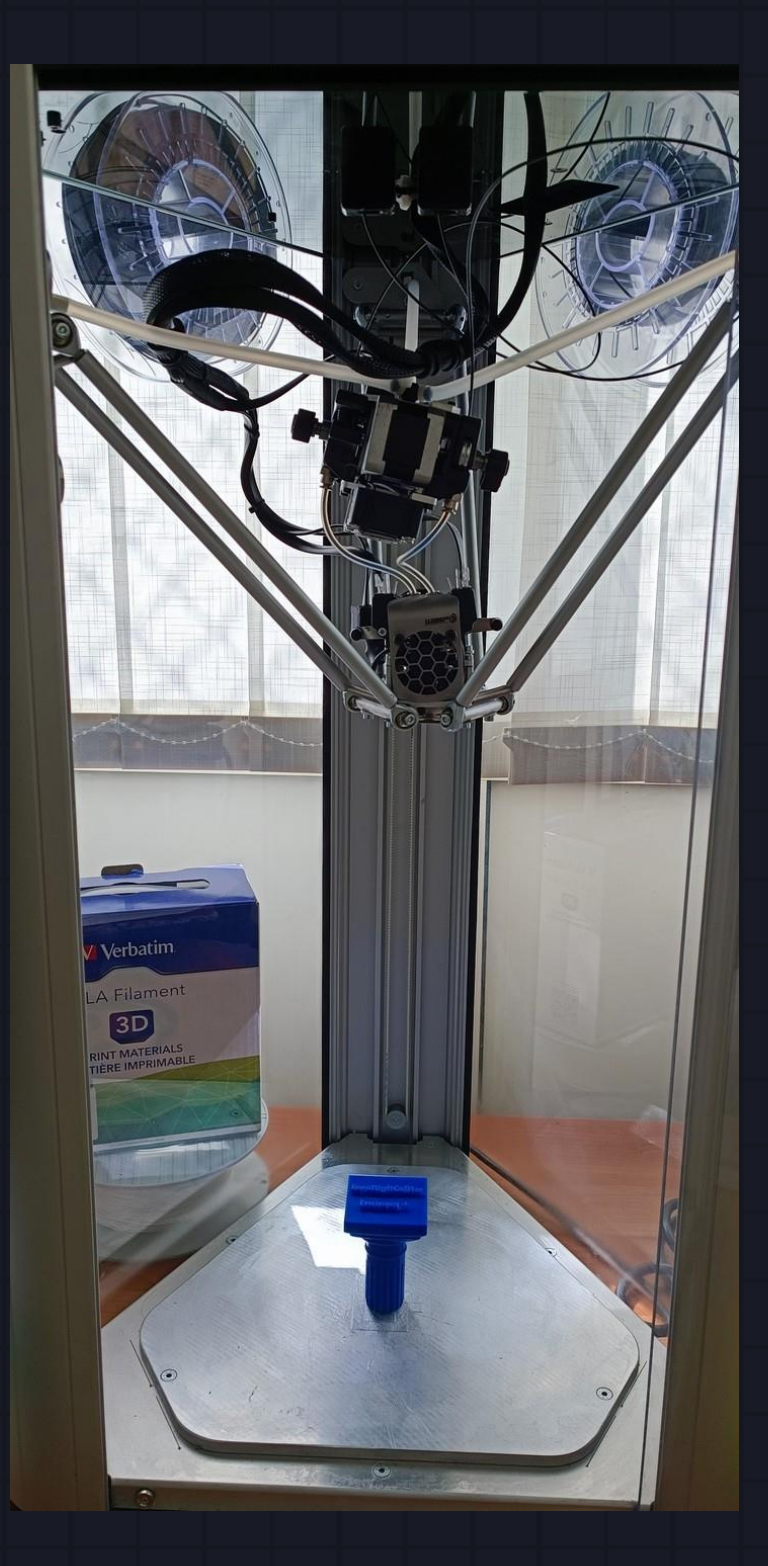

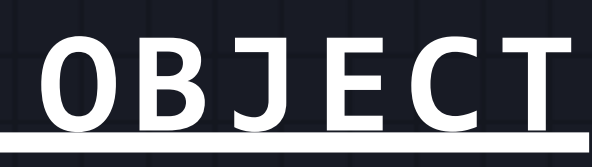

# **FINISHING THE OBJECT**

**After printing the objects some post processing steps like removing filaments, surface smoothering and brushing off are needed.**

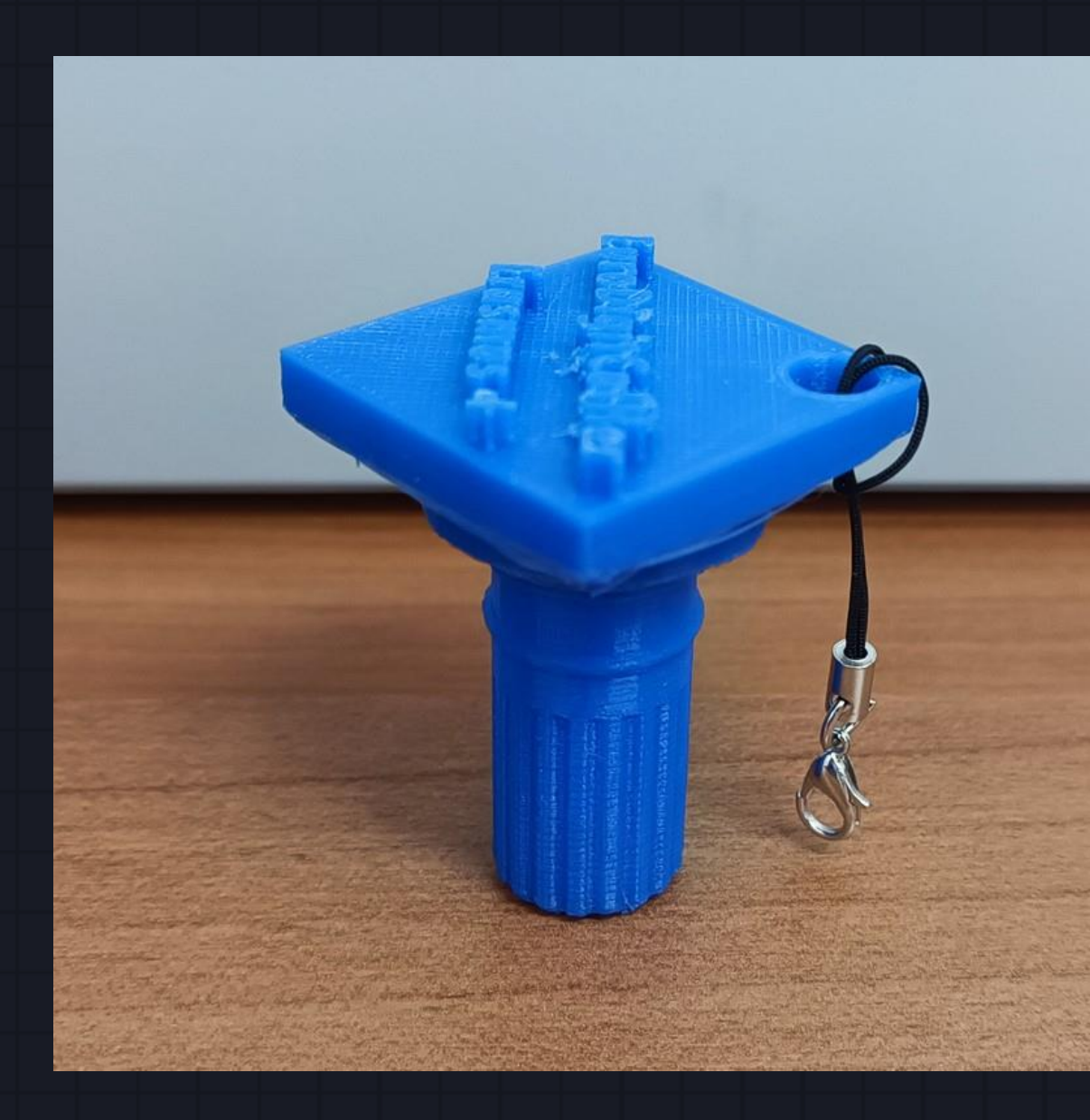

## **T H A N K S FOR W A T C H I N G**

![](_page_5_Picture_1.jpeg)

![](_page_5_Picture_2.jpeg)

"This project has been funded with support from the European Commission. This publication reflects the views only of the author, and the Commission cannot be held responsible for any use which may be made of the information contained therein"

### Giovanni Malafarina Istituto Tecnico Tecnologico